## SAP ABAP table /TDAG/RCSS\_EXP\_ALL\_GHS {Export structure for GHS classifications}

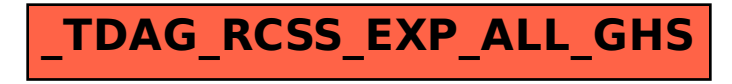